# **PHP** Exercises

## **One**

HTML code for the following form can be downloaded from barryavery.com

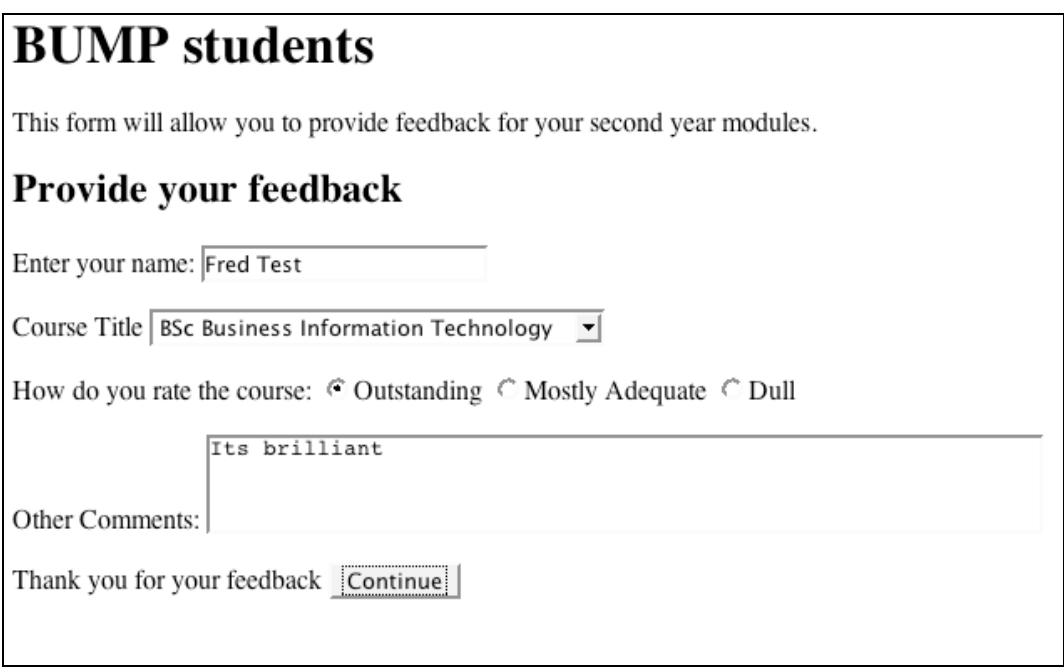

Download the file, open it in an appropriate text editor and then note the following

- Does it use GET or POST
- The form element name for the "name" field
- The form element name for the "course title" field
- The form element name for the "rating" option choices
- The form element name for the "comment" field

## **Two**

Create a new file called *response1.php* which will generate responses to the form, that looks like the image.

You will need to:

• Create variables from the named elements in the appropriate associative array (  $$$ \_GET or \$POST)

# **Responses**

Here are the results

The studentname was Fred Test The course title was BSc Business Information Technology Rating was Outstanding Comments Its brilliant

- Create an HTML shell (appropriate  $\langle$ body>,  $\langle$ head>,  $\langle$ title>,  $\langle$ H1> and  $\langle$ P> elements)
- Print out the values

Remember that to test your work you will need to upload both files to an appropriate web server.

### **Three**

Create a form that asks the user for their salary for the year and a subsequent response page that prints their salary, the amount that they would pay in tax (assume a tax rate of  $20\%$ ) and their take home pay (both annually and monthly).

### **Four**

Do the *forms exercise* to familiarise yourself with HTML forms – on the web site there is a zip file which contains the exercise and a  $CSS$  file

### **Five**

The following images are draft questions for a survey on perceptions of energy use and electric cars. Implement these as a HTML/PHP form and response page (simply print the results out on the response page). You should use appropriate types of input for each question (for example question  $5$  could be done as a sequence of radio buttons, or as a drop down box).

You won't be able to restrict the number of choices to 3 in question 12, so allow any number (this would have to be done using a client side scripting language).

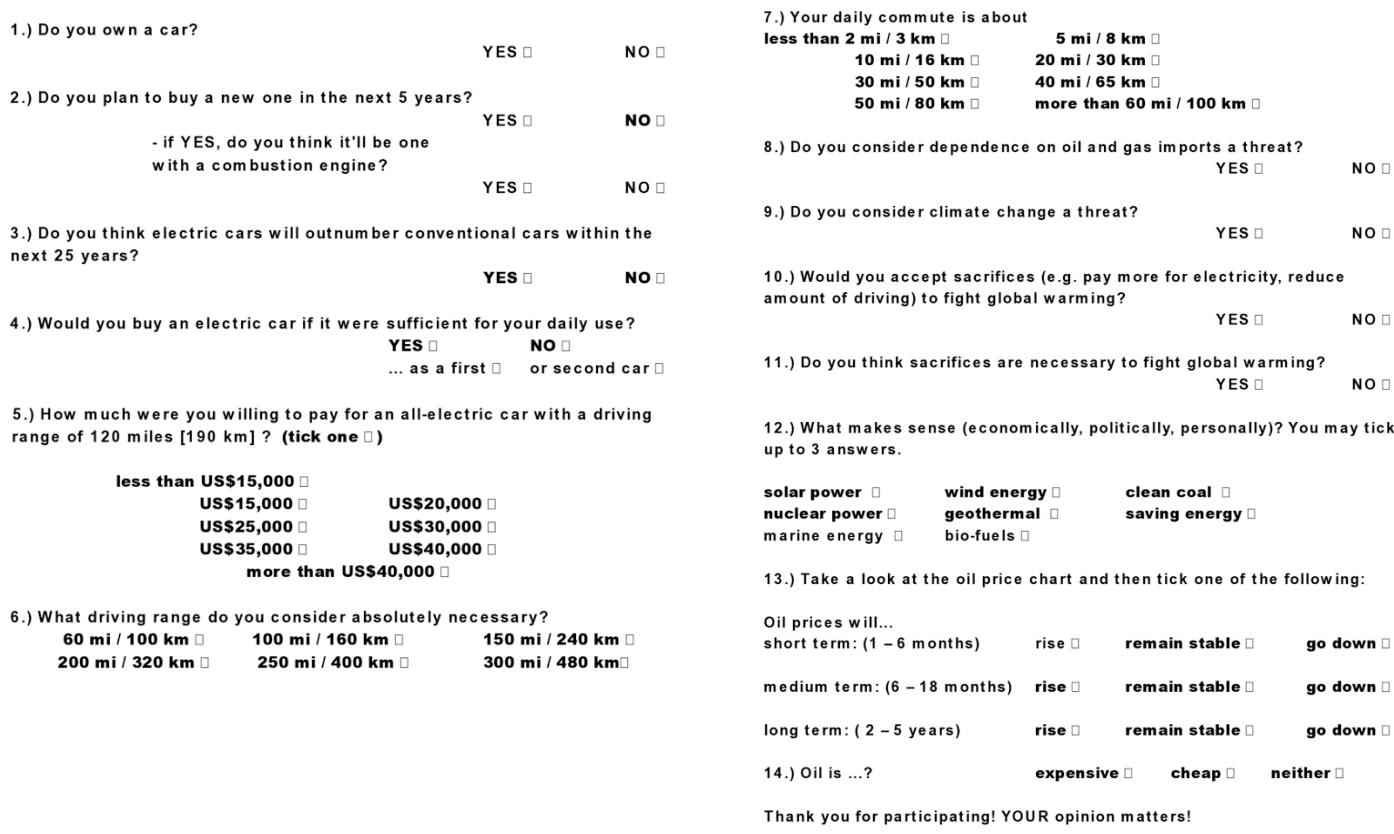